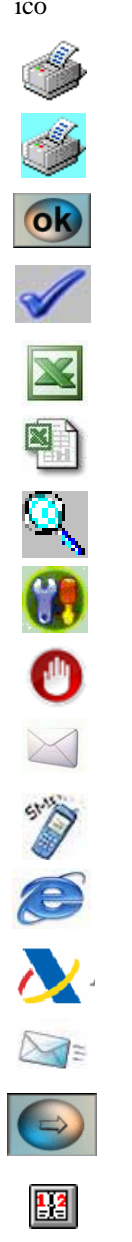

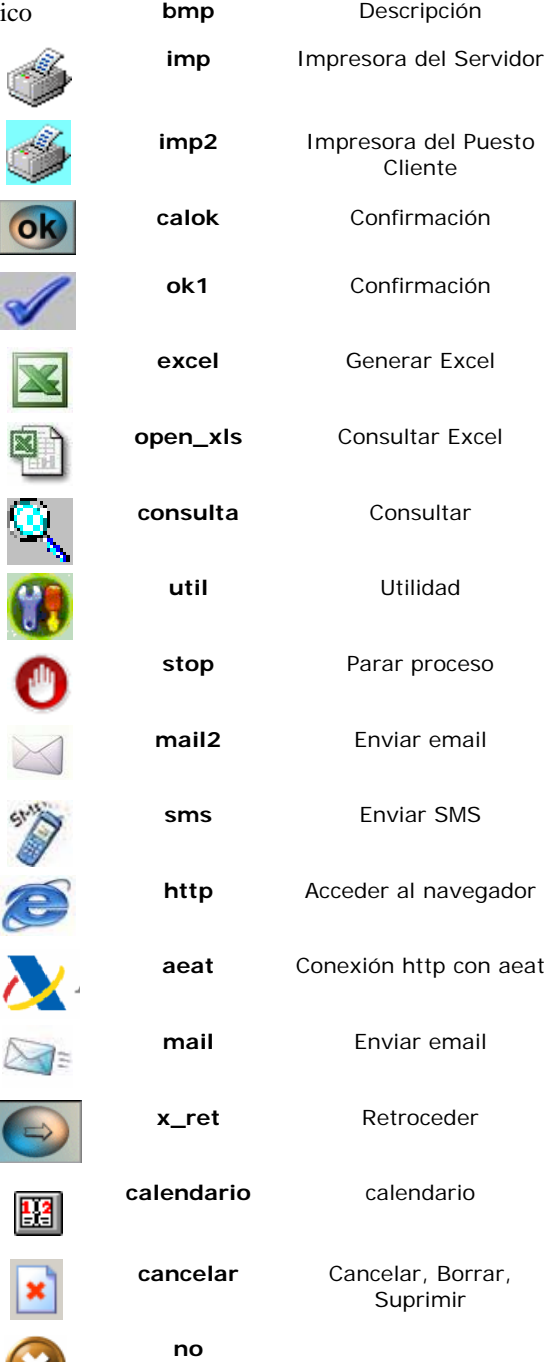

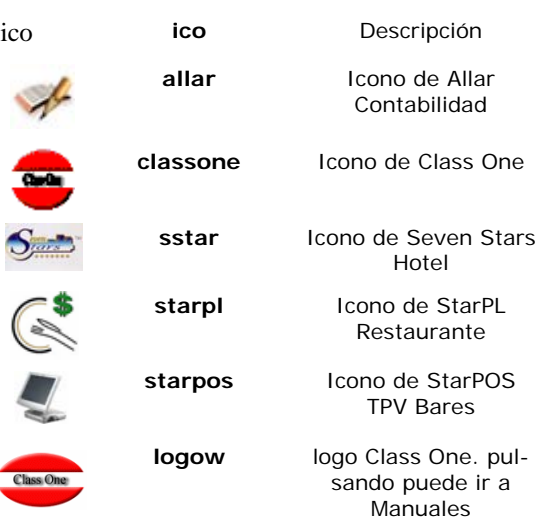

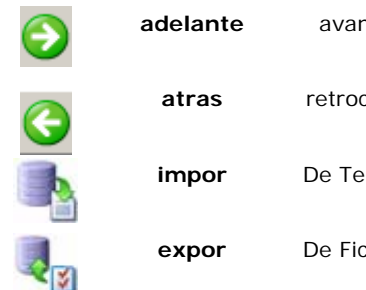

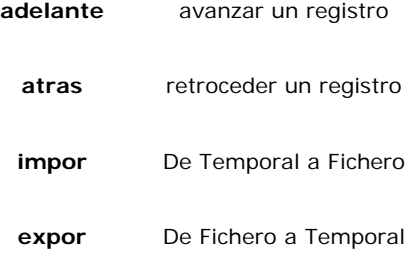

×

 $\boldsymbol{\ast}$ 

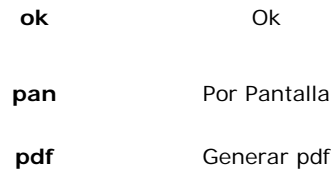

**ok** Ok

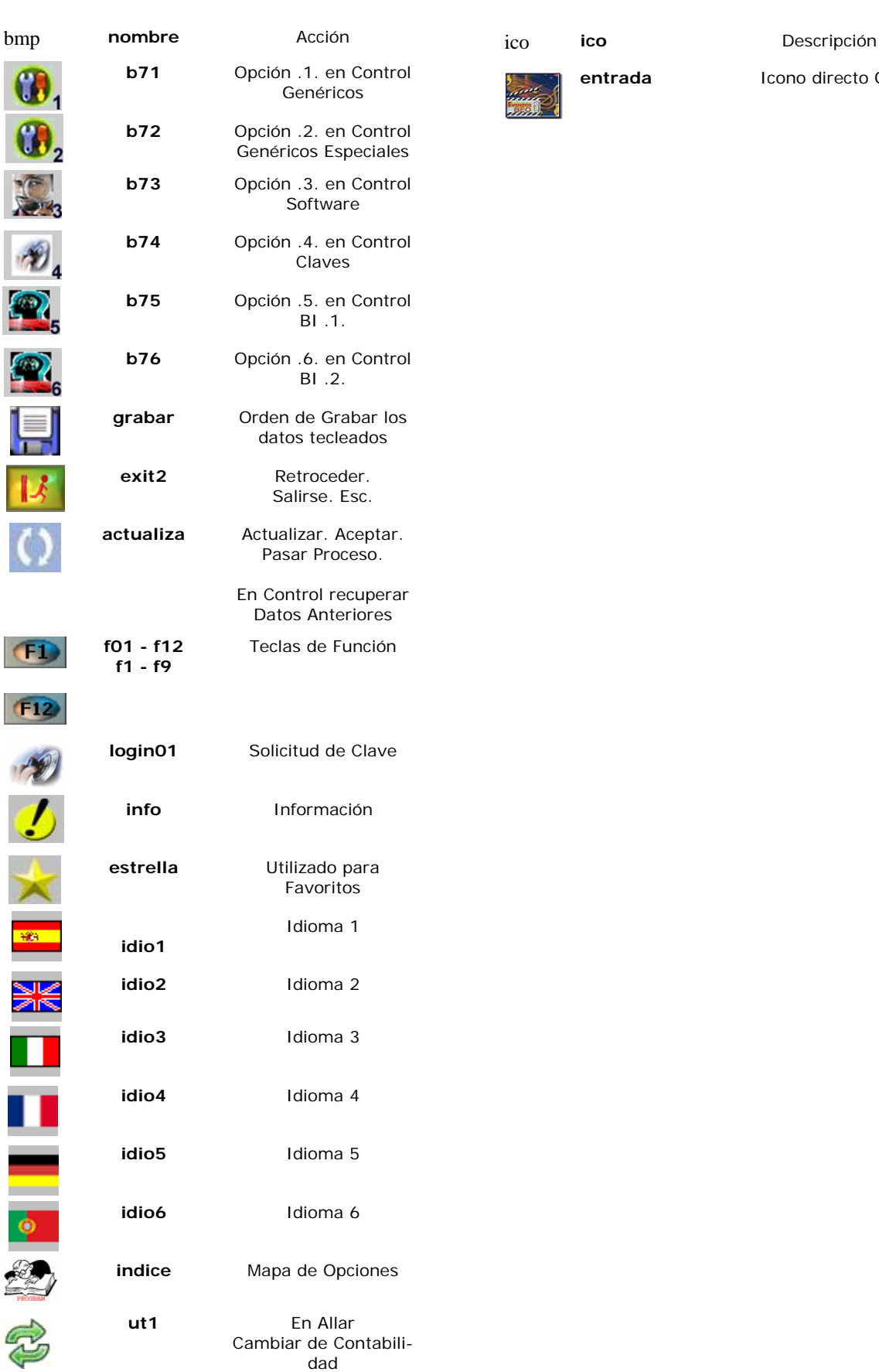

ñ

I

Ī

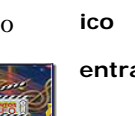

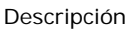

**entrada** Icono directo OS

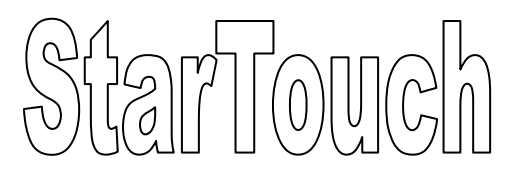

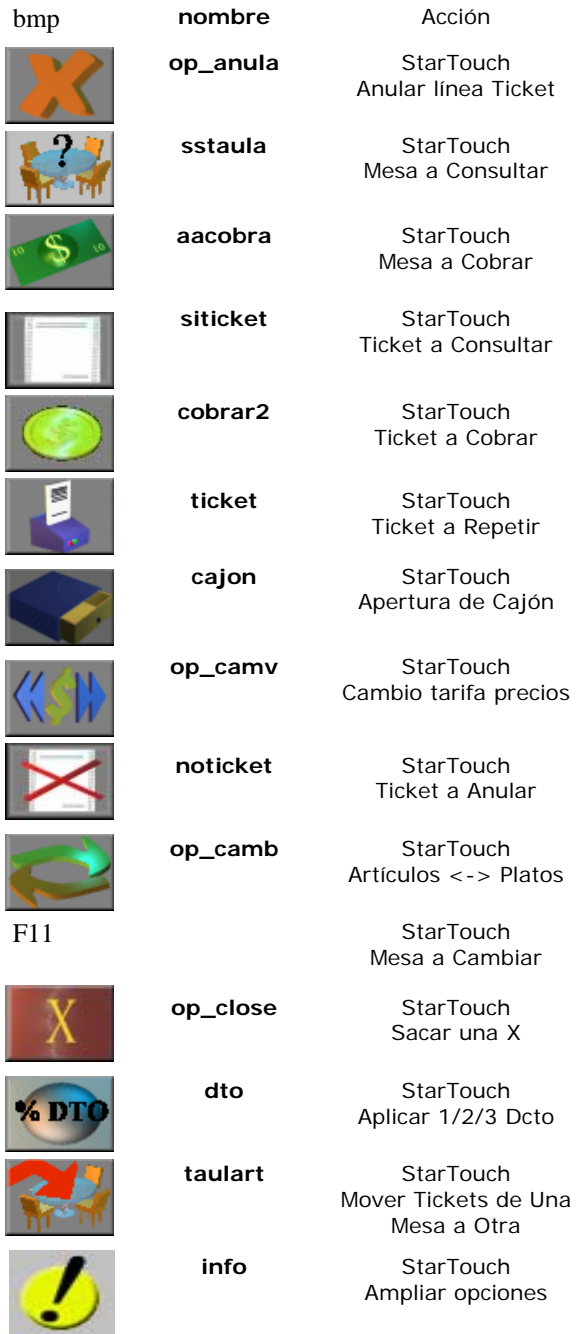

ı L

> г I

L

L I Ī,

П Ш I

I. ľ

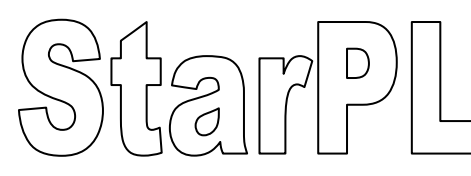

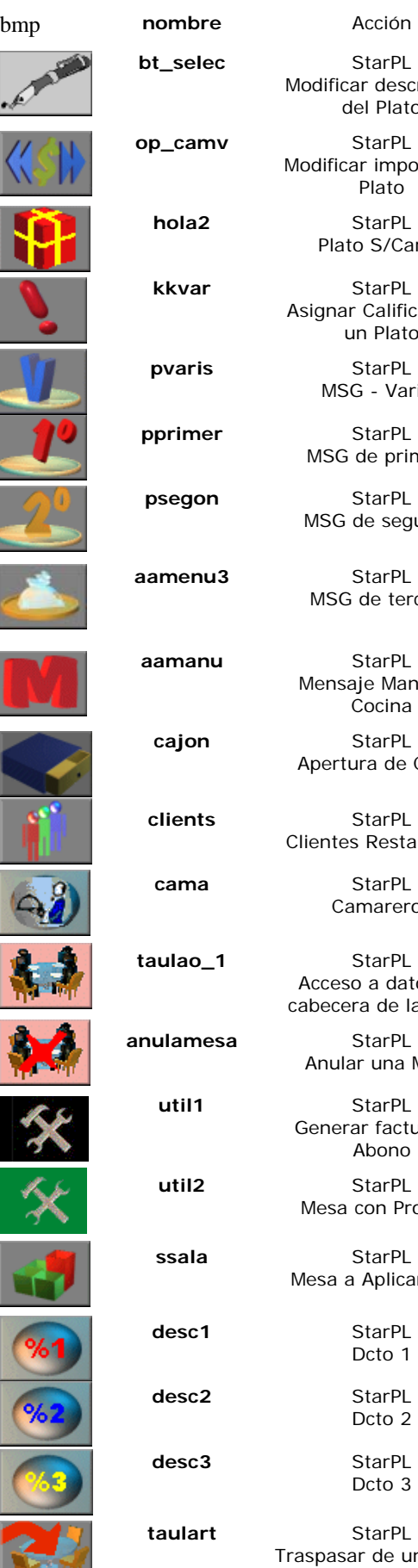

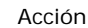

**StarPL** Modificar descripción del Plato

**op\_camv** StarPL Modificar importe del Plato

**hola2** StarPL Plato S/Cargo

**kkvar** StarPL Asignar Calificador a un Plato

> **pvaris** StarPL MSG - Varios

**StarPL** MSG de primero

**psegon** StarPL MSG de segundo

StarPL MSG de tercero

StarPL Mensaje Manual a Cocina **cajon** StarPL

Apertura de Cajón **clients** StarPL

Clientes Restaurante

**cama** StarPL Camareros

**StarPL** Acceso a datos de cabecera de la Mesa

StarPL Anular una Mesa

StarPL Generar factura de Abono

**StarPL** Mesa con Propina

StarPL Mesa a Aplicar Dcto

StarPL Dcto 1 StarPL Dcto 2

**desc3** StarPL Dcto 3

**StarPL** Traspasar de una Mesa a Otra

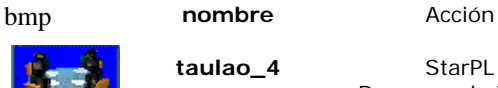

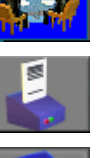

**but3\_dw** StarPL

**but3\_up** StarPL

**taulao\_4** StarPL Reservas de Mesas

**ticket** StarPL Facturar

**pcaixa** StarPL Cobrar

**unemesa** StarPL Unir Mesas

Tipo factura 1

Tipo Ticket

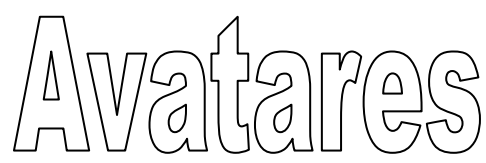

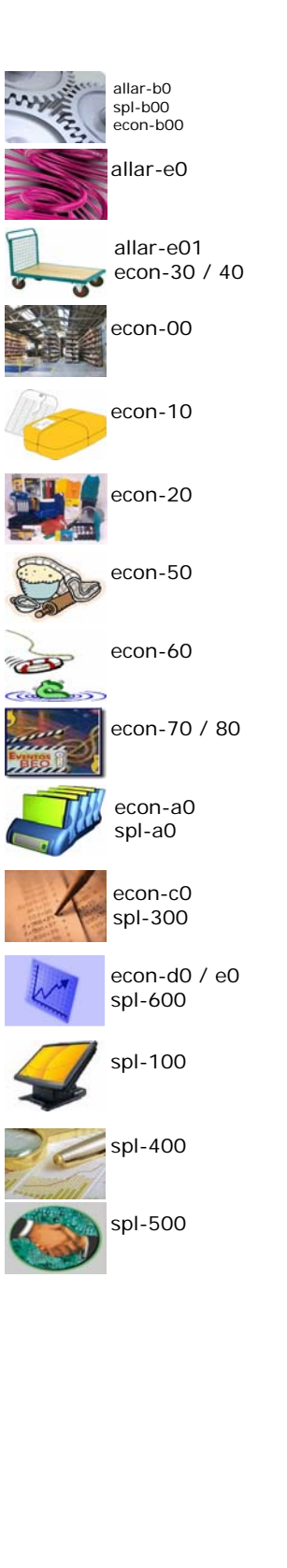

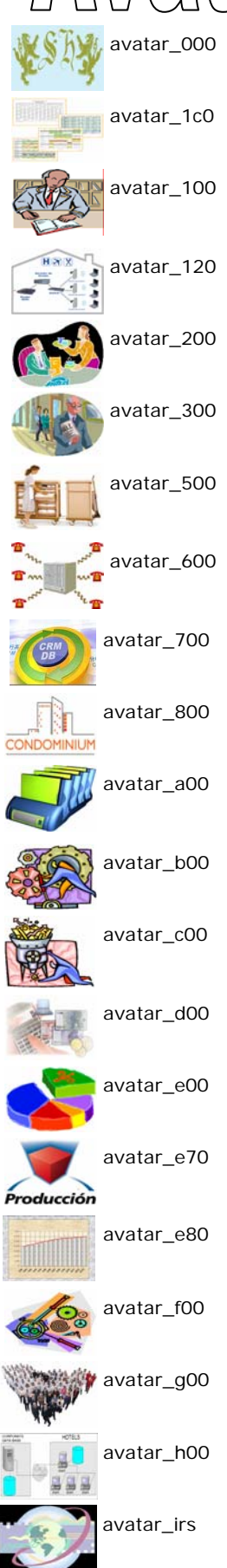

ł

**W** 

 $\sqrt{1 + \frac{1}{2}}$ 

E